# **NOISE! 2010**

June 26, 2010 Ontological Theater at St. Mark's Church 131 E. 10th St. Manhattan, NY

# **ARTISTS**

(in order of appearance)

[In the Black Box Theater]

## Film/Video Works by:

**Paul Sharits** Rose Lowder **Bruce McClure Kevin Medal** 

## Live Performances by:

Ric Royer and G. Lucas Crane Jeremy JF Thompson and Mashinka Firunts Bonnie Jones Jena Osman **AMJ Crawford** Nectar Bats - Chris Balint and John Bowman DUBKNOWDUB - STO and Eli Lehrhoff **Falopian Groove** Kamran Sadeghi Zach Layton **David Linton** Judd Morrissey & Mark Jeffery C. Spencer Yeh cris cheek **Patience Dalessi Ed Bear** Sebastián Patané Masuelli **Eddie Hopely Gregory Laynor** Diana Hamilton J. Gordon Faylor Steve Zultanski

[Downstairs in the Parish Hall]

Performances by: lan Pagelan Page with Lucy Segar and Ethan Cowan

Dinner with/by: **Andes Sprouts Society** Able Brown & Casey Farnum **Forrest Gillespie Dylan Gauthier** Nsumi Collective **Brooklyn Grange** (Ben Flanner and Rob Lateiner)

> **Works on Paper by: Matt Volla**

#### **TIANNA KFNNFDY writes:**

For me, it is about static, the click of the tongue on the teeth, the scribbling of a deaf dumb amanuensis, interruption, interpretation, celebration, and contingency. Noise trumps expectation; it lends itself to this idea:

"When we speak of listening, this presupposes something to be heard, but hearkening is often done in vain, it is a waiting to hear, a hoping."  $~\sim~$  Robert Walser

#### **DANNY SNELSON writes:**

Why invite poets to a Noise festival? Answering this question, we'll first dislocate the popular definition of noise as a soundoriented performance genre. An already expansive genre encompassing everything from Cage's roaring silence to Branca's guitar mutilation, today noise most often refers to any subcultural performance featuring signal processing mechanisms (pedals, boards, or software), non-standard instruments (or nonstandard use of instruments), and/or arhythmic sound (or hyper-rhythmic repetition), typically played at high volumes-needless to say, noise is getting tired. And so, without forgetting this popular practice, the free103point9 Noise! 2010 event reconfigures the genre in conversation with the visual and linguistic arts. If the story holds that poetry was indeed forged on those Achaean ships (Gr. naus), then the poetic activity of the twentieth century explores the noise, that fundamental sickness (L. nausea), which floats the ship of fools we call language. From hallmark avant-garde works to the linguistic experiments of the last thirty years, the tradition of innovative poetry from which these poets hail provides a robust network of sustained engagement with the core questions of all poetic activity: the constant struggle with the possibilities and failings of meaning, the signal-to-noise ratios characterizing language considered as communication media. In other words, these poets probe the space Marshall McLuhan theorized oscillating between Figure and Ground, or the position Michel Serres describes between the Feast and the Telephone, or before that all that, the good old Keatsian notion of negative capability. It may not be a question of invitation, but a query into why we believe the poet ever disembarked from the house of noise in the first place?

Like other arts and businesses subsumed by convergence or database culture, innovative and experimental poetries are increasingly dispersing across a diverse array of platforms. Invited poets work in HTML, python, javascript, circuit boards, projected texts, mixed-media publications, PDFs, theatrical production, Max/MSP, non-lexical vocables, MP3s, flash video, printing presses, and of course, language on the page and in the throat-each of which demand format-specific poetics. All poetic operators have been selected to expand these conversations in relation to tangled art, sound, and writing histories. Like the parasite, the poet explores the liminal zones, the hidden cracks and obscure passages that, to paraphrase Joe Milutis, simultaneously comprise and compromise the relation of media to communication.

Well, the rats came back. They are, as the saying goes, always already there. Part of the building. Mistakes, wavy lines, confusion, obscurity are part of knowledge; noise is part of communication, part of the house. It is the house itself.

#### **CASPAR STRACKE writes:**

What do you associate with noise, when thinking strictly in visual representations? Visual noise is mostly associated with particalization, scrambling, indeterminacy, fractals--all in abstract imagery. De-tuned analog TV comes to mind as well, thenfashionably-chaos theory, patterns generation, plus hundreds of thousands ambitious effect filters that pulverize images and scramble pixel coordinates.

The film program represents a kind of reset, a back-to the-roots approach, looking back to the origin of cinema, for this program in particular at the origins of visual music on film. The selection of films also investigates the meditative aspects of abstract moving imagery.

In addition there is a performance program, for which I invited a group of New York-based sound artists who are known for integrating their own visuals into their live performance setting. For Noise!, these artists have been asked to perform a short set while "depriving" themselves of their primary medium, sound. In other words, to mediate their music or auditory concepts with visuals only and to perform in complete (or near) silence.

# BANG, BOOooom, ThumP, EEEK, tinkle

#### By Max Neuhaus

The popular concept of "noise pollution" is a dangerously misleading one. In reality, dangers to hearing do exist in prolonged, excessively loud sound levels. However, the residue of the idea that has ended up in the mind of the public because of misleading publicity is that sound in general is harmful to people.

A brief examination of a pamphlet, "Noise Makes You Sick," published by the Department of Air Resources of the city's Environmental Protection Agency, is typical of the literature and clearly illustrates the problem.

The first sentence, "Sound is instantly transmitted from your ears to your brain and then to your nerves,<br>glands and organs," is of course literally true. Actually the reaction doesn't normally go as far as the glands and internal organs.

However, we are left with the impression that we have absolutely no defense against unwanted sound. This is untrue. The body has automatic reflex barriers, both physical and psychological, to deal with sounds it does not wish to react to.

The pamphlet goes on, "Any loud or unexpected sounds put your body on alert." This is true with a newborn child or in primitive societies, both of which need this reaction to survive, but certainly the modern urban dweller is not put into a state of fright (ex-<br>cept of course when there is actual danger) very often by the sounds around him.

A human being conditions himself fairly quickly to what is "loud or unexpected" in his particular environment.

Office having "established" the im-

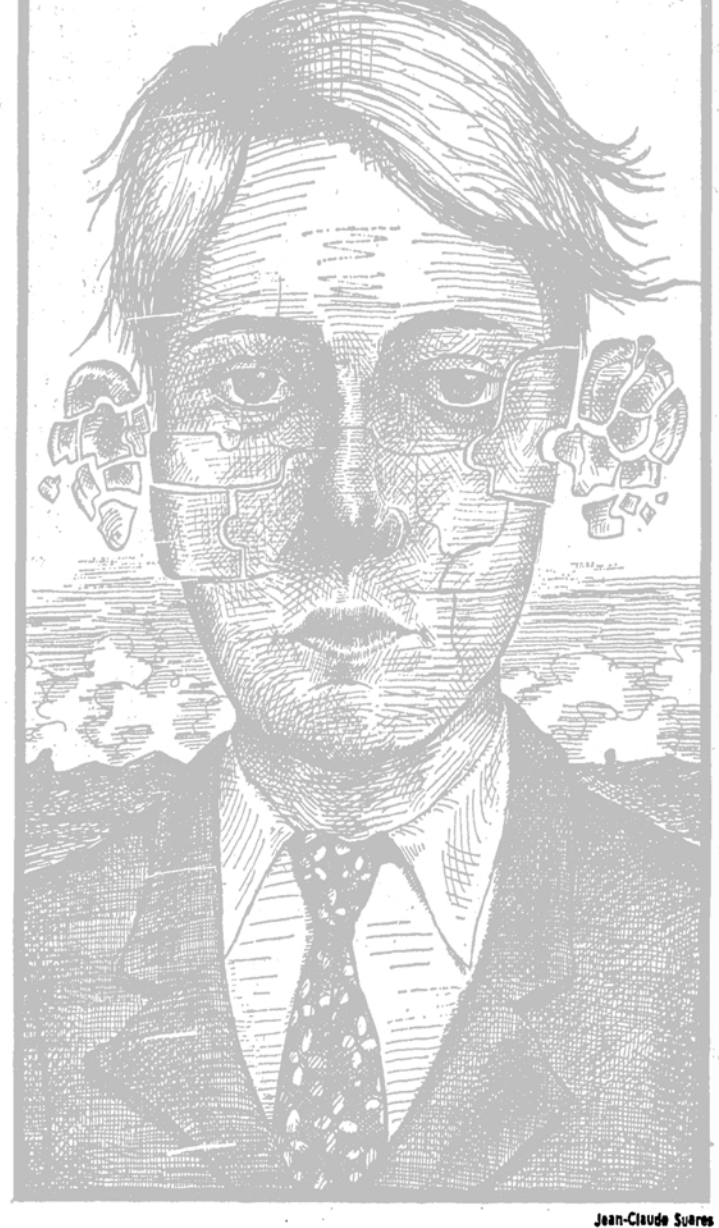

pression that we are constantly in a state of "fright" though, the brochure goes on to extrapolate in august pseudo-medical terms: "Adrenalin, an energy-producing hormone, is released into your blood stream. Your heart

beats faster, your muscles tense, and your blood pressure rises. Sudden spasms occur in your stomach and intestines." This finally gives the impression that every honking horn brings us a little bit closer to death.

The law defines noise as "any unwanted sound." Surely several hundred years of musical history can be of value: At the very least, they can show us that our response to sound is subjective-that no sound is intrinsically bad. How we hear it depends a reat deal on how we have been conditioned to hear it.

Through extreme exaggeration of the effects of sound on the human mind and body, this propaganda has so frightened people that it has<br>created "noise" in many places where there was none before; and in effect robbed us of the ability to listen to our environment.

Admittedly it may be necessary to oversimplify an idea to bring enough public pressure to bear on the producers of ear-damaging sounds in our environment to stop this victimization of the public. This degree of misrepresentation is not only unnecessary, but irresponsible and ultimately negative.

This present concept of noise pollution condemns all sounds by leaving, in the public mind, the impression that sound itself is physiologically and psychologically harmful.

It is this exaggerated and oversimplified concept that is doing most of the damage, not sound-damage that can and should be rectified by curtailing misleading propaganda and showing people other ways to listen to their surroundings.

Obviously we need to be able to rest from sound just as we do from visual stimulation, we need aural as well as visual privacy, but silencing our public environment is the acoustic equivalent of painting it black. Certainly just as our eyes are for seeing, our ears are for hearing.

Max Neuhaus is a composer.

The New York Times Published: December 6, 1974 Copyright © The New York Times

Noise! 2010 will mark the conclusion of free103point9's organizational residence at the Ontological, and celebrates what has been an extraordinary partnership since 2006. Noise! 2010 is presented in association with the Ontological-Hysteric Incubator.

Special thanks to: Penny Duff (Event Coordinator), Ryan Marino (Projectionist), Lea Betucci (Videographer), Straight Out of the Ground Farm, Brooklyn Grange, and Lucky Dog (Vegetables), and Shannon Sindelar and Brendan Regimbal (Ontological). Noise! 2010 is made possible, in part, with public funds through the Electronic Media and Film Program of the New York State Council on the Arts, a state agency; and the New York City Department of Cultural Affairs.

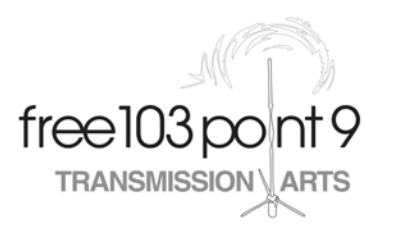

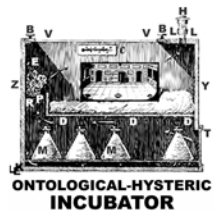

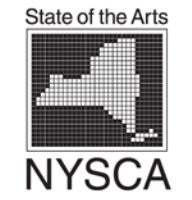

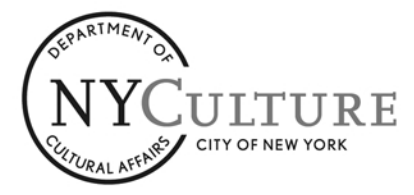